## Results SimID.3014001

Priyanshu Bajaj, Markus Kühbach<sup>1</sup>

 $1$ Max-Planck-Institut für Eisenforschung GmbH

## Disclaimer

This report has been auto-generated using paraprobe-autoreporter. It is the responsibility of the author to check the validity and correctness of these results!

### 1 paraprobe-transcoder

#### Here is place for tool-specific comments.

The dataset contains 184254735 ions in total.

Table 1: Which XML settings were used for paraprobe-transcoder?

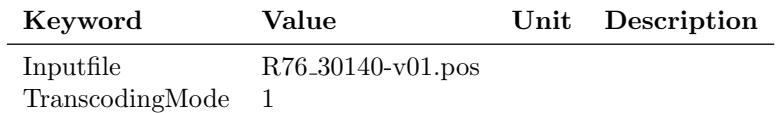

### 2 paraprobe-ranger

Table 2: What is the composition of the dataset, i.e. how many ions with particular ion type labelled?

| unknown |        | ୵ﯩ        |       | 51     | Μg   |     | хе.  | AIO. | ScH:  | Fe   |      | N.   | AlH.   | <b>Total</b> |
|---------|--------|-----------|-------|--------|------|-----|------|------|-------|------|------|------|--------|--------------|
| 5839290 | 519822 | 177219096 | 18386 | 157732 | 6766 | 831 | 5057 | 6808 | 80956 | 9532 | 1353 | 2478 | 386628 | 184254735    |

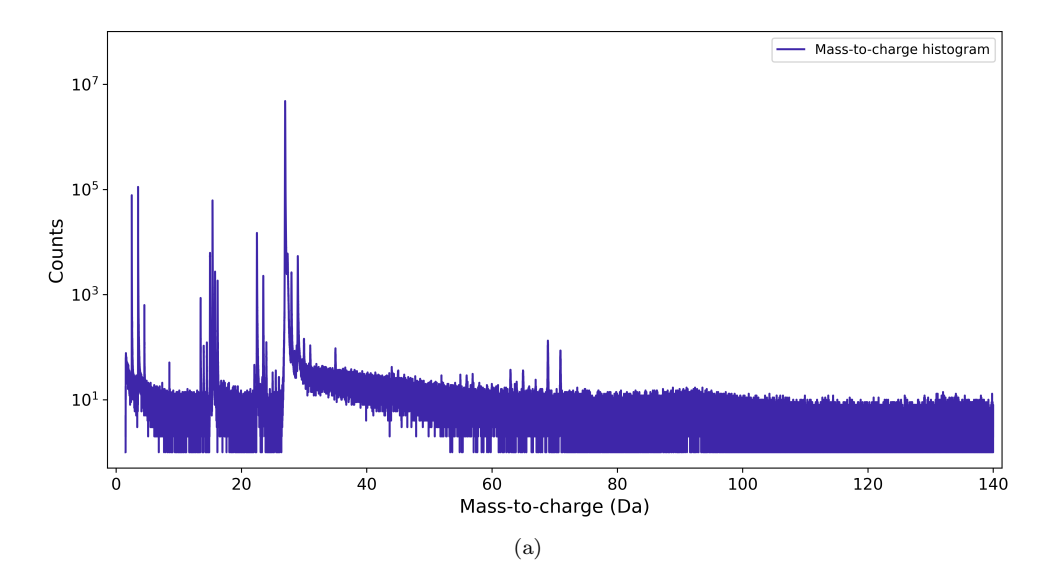

Figure 1: What is the mass-to-charge histogram/diagram of the entire dataset?

Table 3: Which XML settings were used for paraprobe-ranger?

| Keyword         | Value                 | Unit Description |
|-----------------|-----------------------|------------------|
| Inputfile       | $R76\_30140-v01$ .pos |                  |
| TranscodingMode |                       |                  |

# 3 paraprobe-surfacer

- 4 paraprobe-tessellator
- 5 paraprobe-spatstat
- 6 paraprobe-dbscan

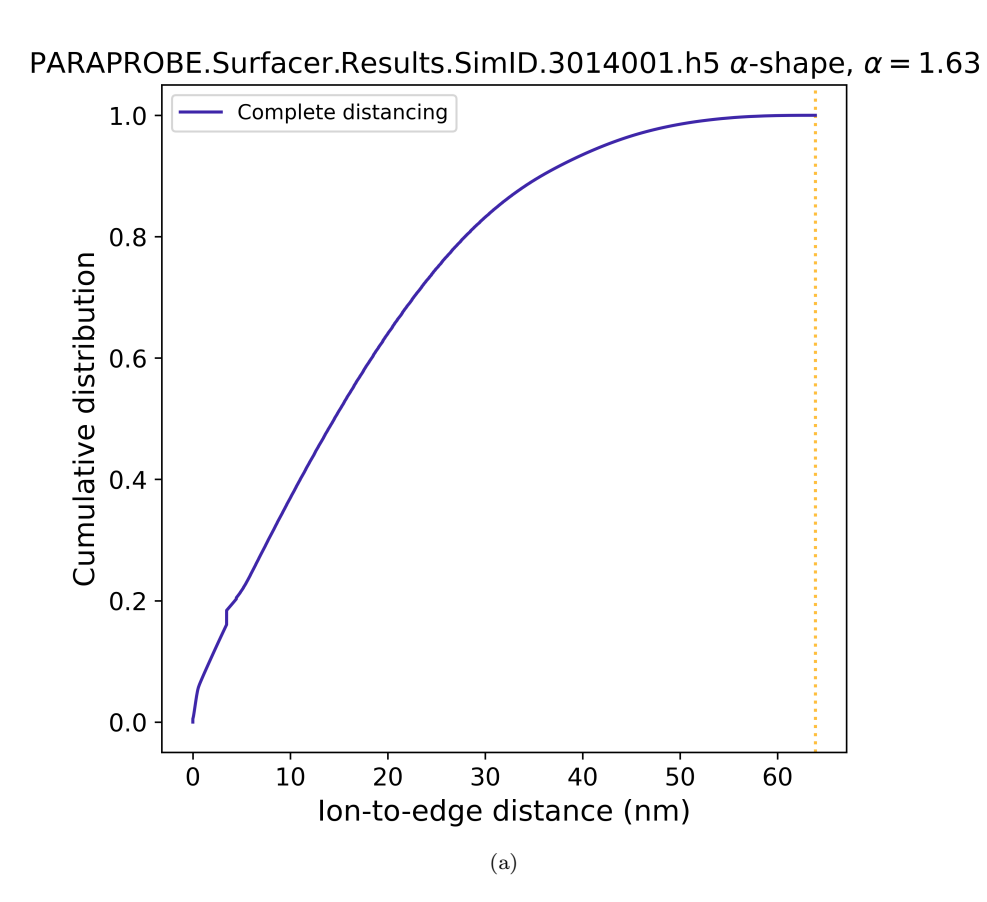

Figure 2: How many ions are so and so far away from the dataset edge?

# 7 Profiling

| Keyword                 | Value                                         | $\bold{Unit}$ | Description |
|-------------------------|-----------------------------------------------|---------------|-------------|
| AdvDistanceBinWidthIncr |                                               | nm            |             |
| AdvDistanceBinWidthMax  |                                               | nm            |             |
| AdvDistanceBinWidthMin  |                                               | nm            |             |
| AdvIonPruneBinWidthIncr |                                               | nm            |             |
| AdvIonPruneBinWidthMax  |                                               | nm            |             |
| AdvIonPruneBinWidthMin  |                                               | nm            |             |
| AlphaShapeAlphaValue    | $\theta$                                      |               |             |
| DistancingMode          |                                               |               |             |
| DistancingRadiusMax     | $\theta$                                      | nm            |             |
| InputfileReconstruction | PARAPROBE.Transcoder.Results.SimID.3014001.h5 |               |             |
| RequeryingThreshold     | $\theta$                                      |               |             |
| SurfacingMode           |                                               |               |             |

Table 4: Which XML settings were used for paraprobe-surfacer?

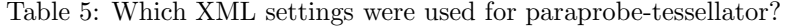

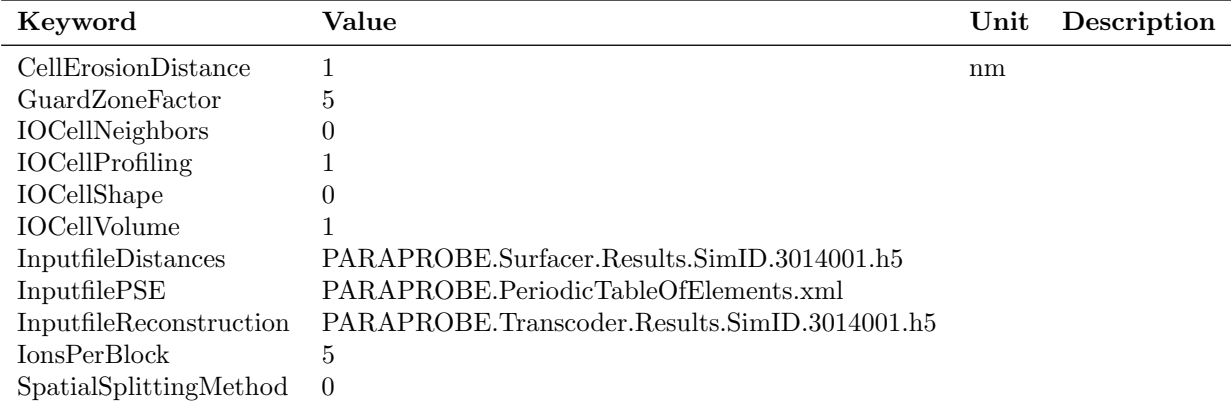

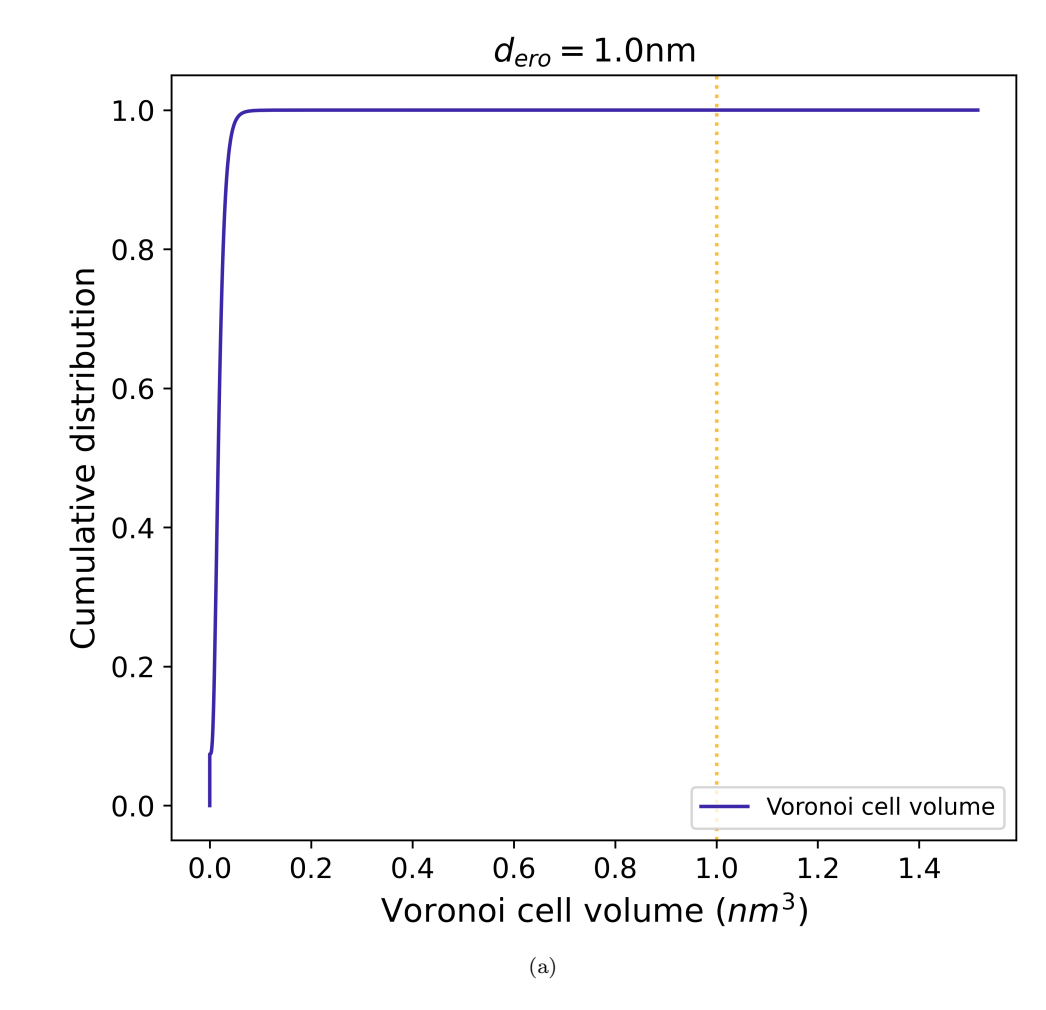

Figure 3: What is the distribution of volume for the Voronoi cells?

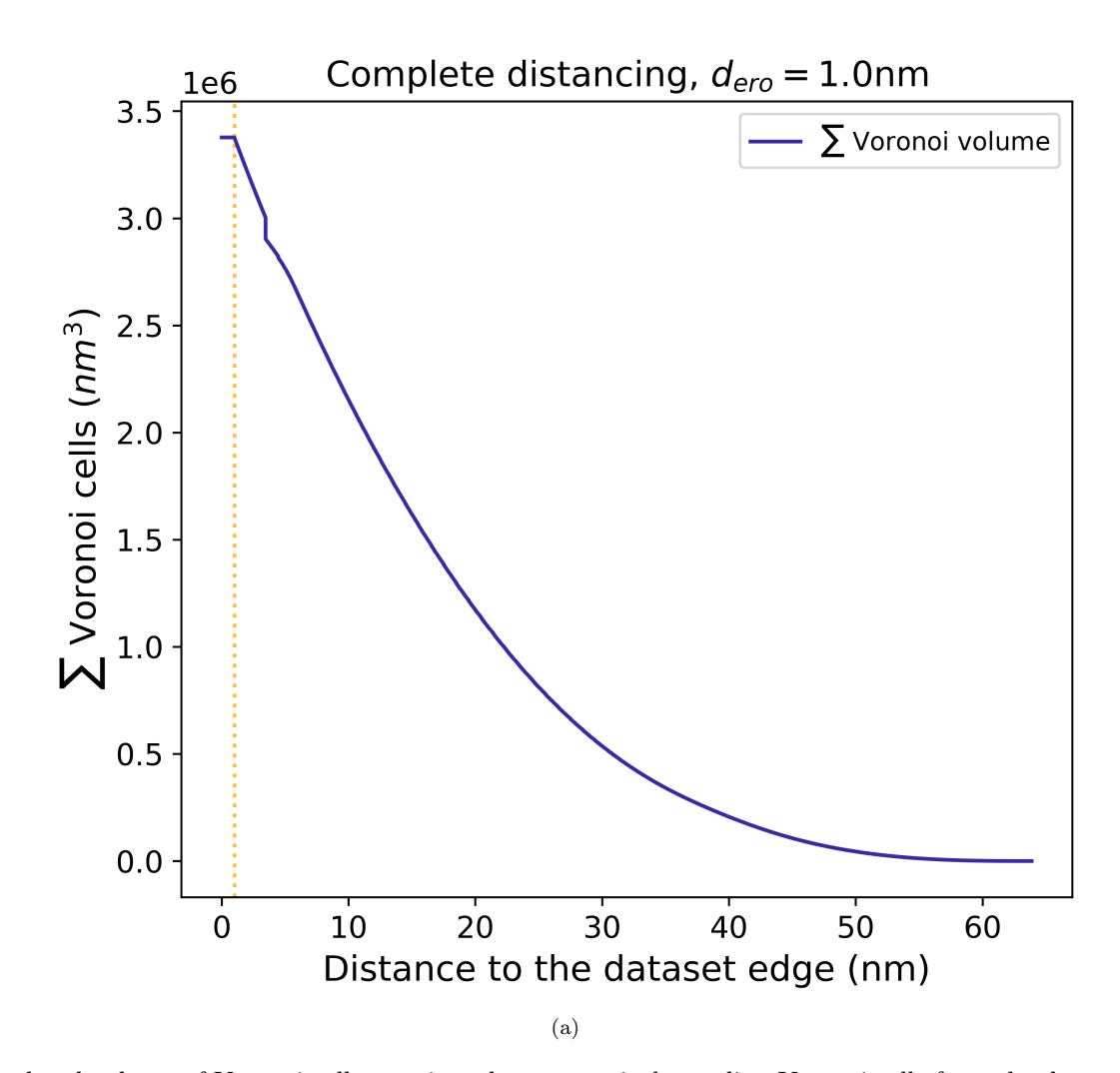

Figure 4: How much accumulated volume of Voronoi cells remains when successively eroding Voronoi cells from the dataset edge towards the interior?

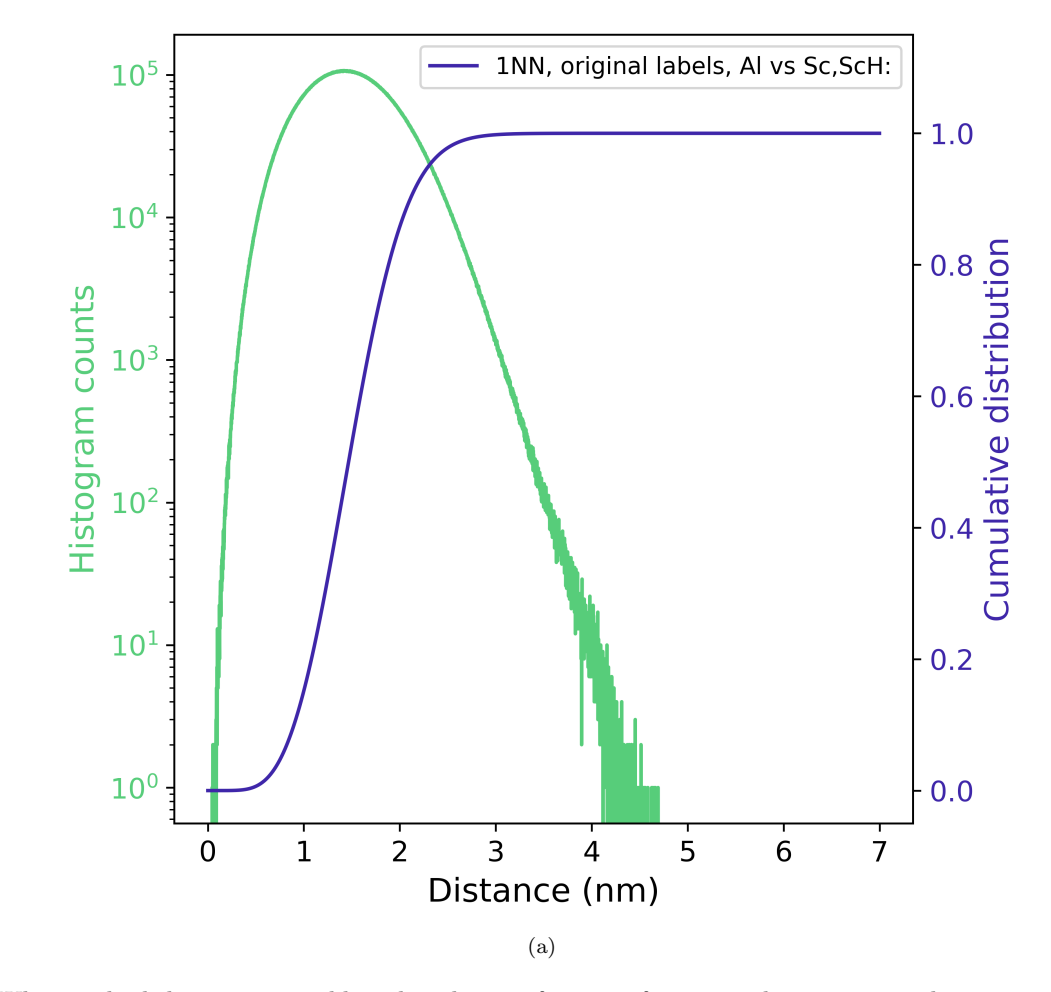

Figure 5: What is the kth nearest neighbor distribution function for particular ion types about specific ion types?

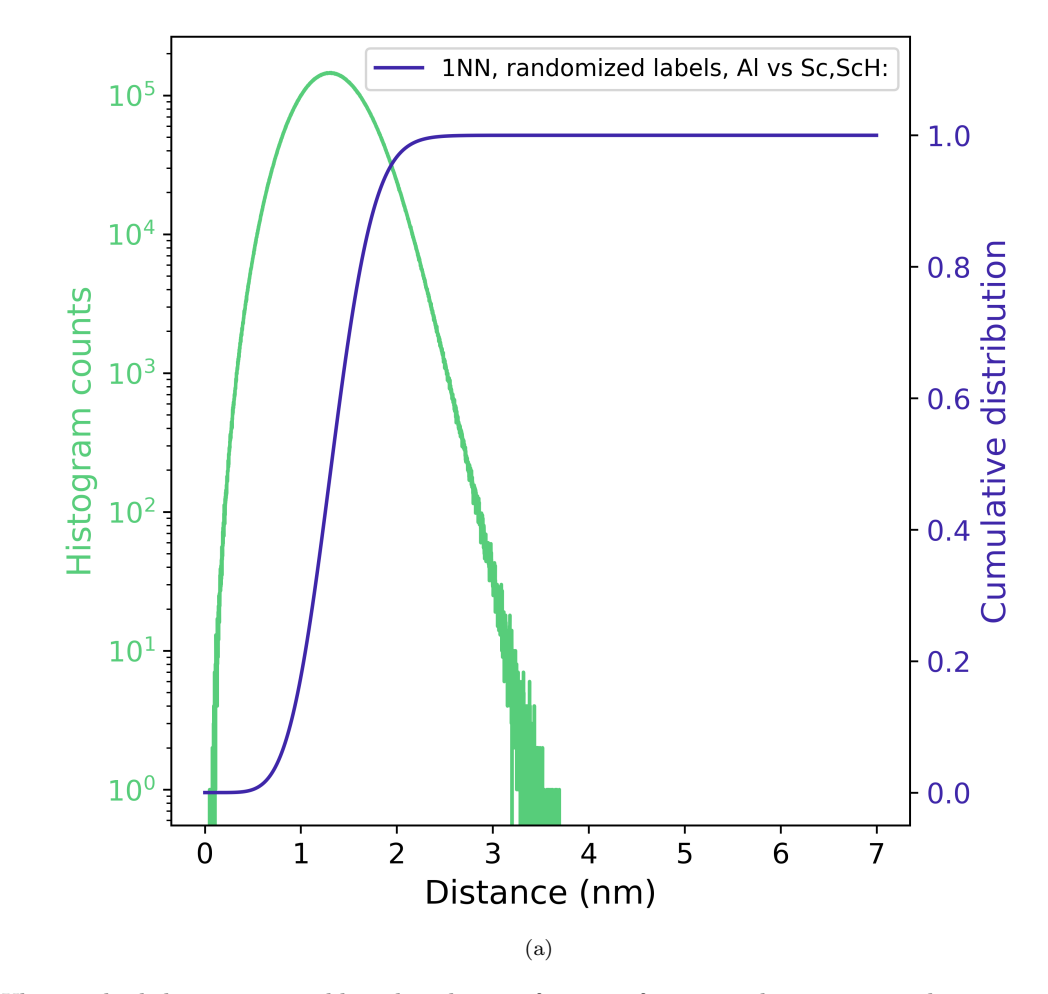

Figure 6: What is the kth nearest neighbor distribution function for particular ion types about specific ion types?

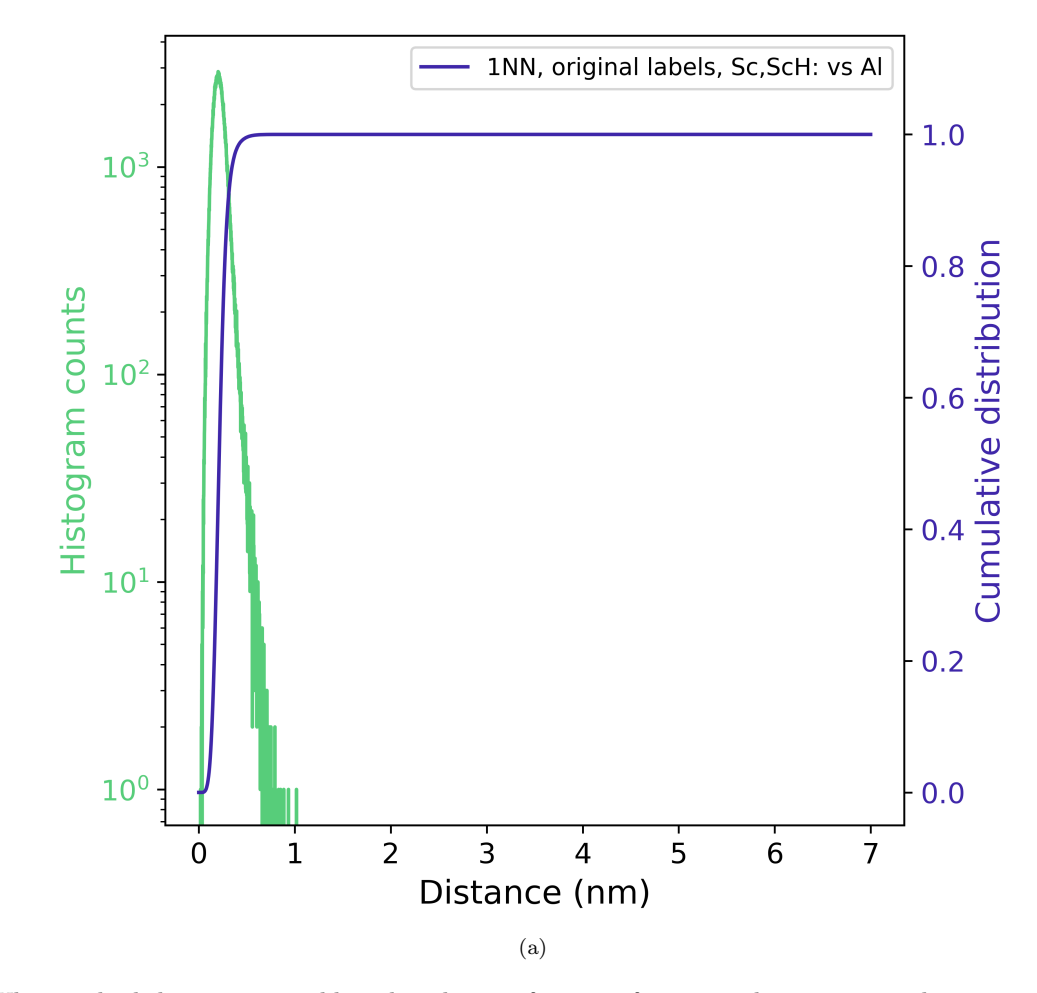

Figure 7: What is the kth nearest neighbor distribution function for particular ion types about specific ion types?

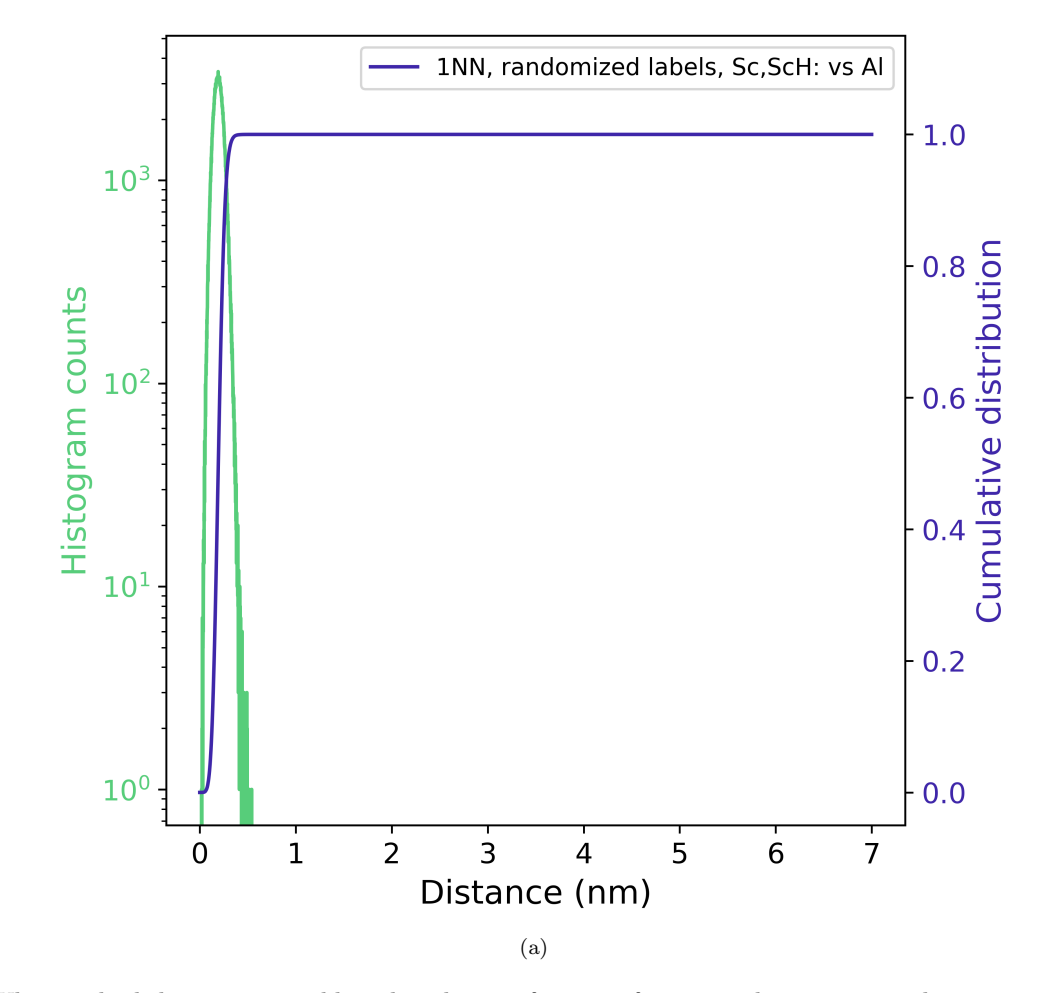

Figure 8: What is the kth nearest neighbor distribution function for particular ion types about specific ion types?

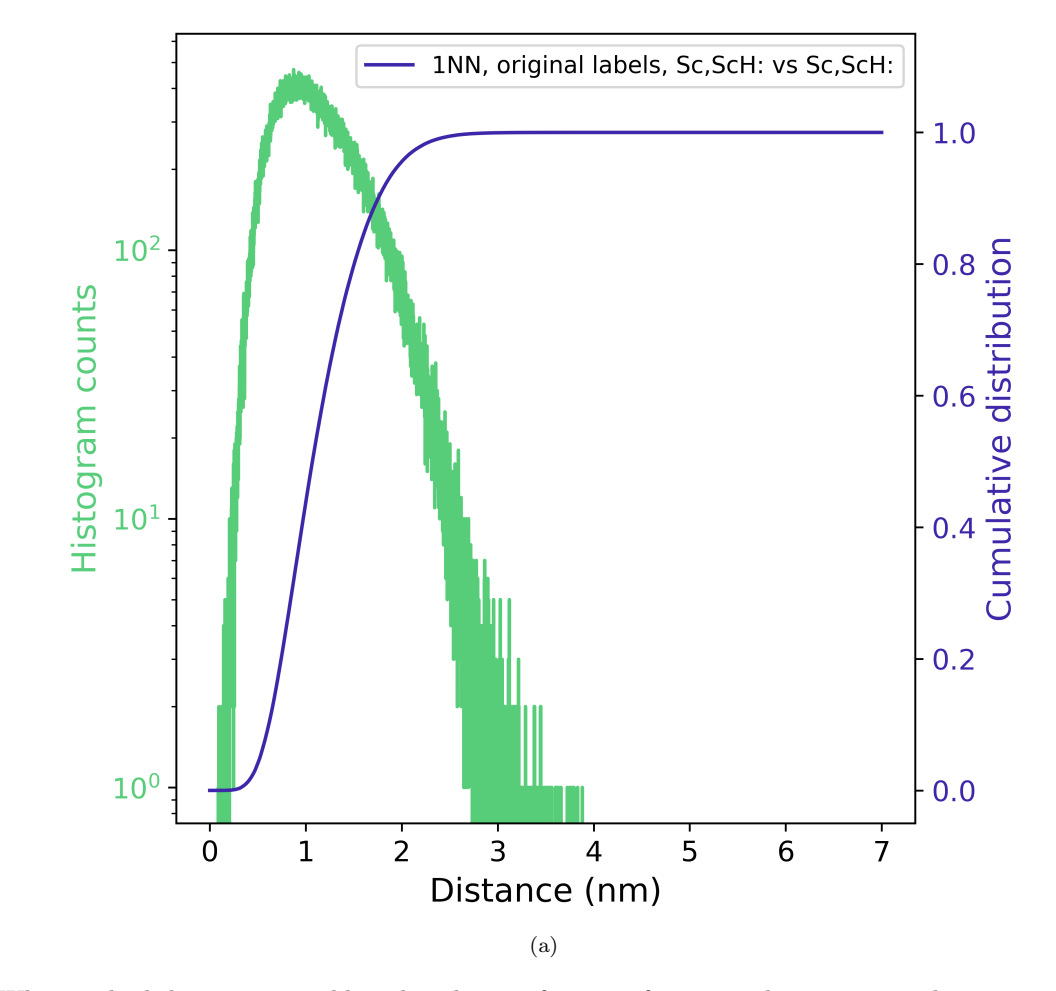

Figure 9: What is the kth nearest neighbor distribution function for particular ion types about specific ion types?

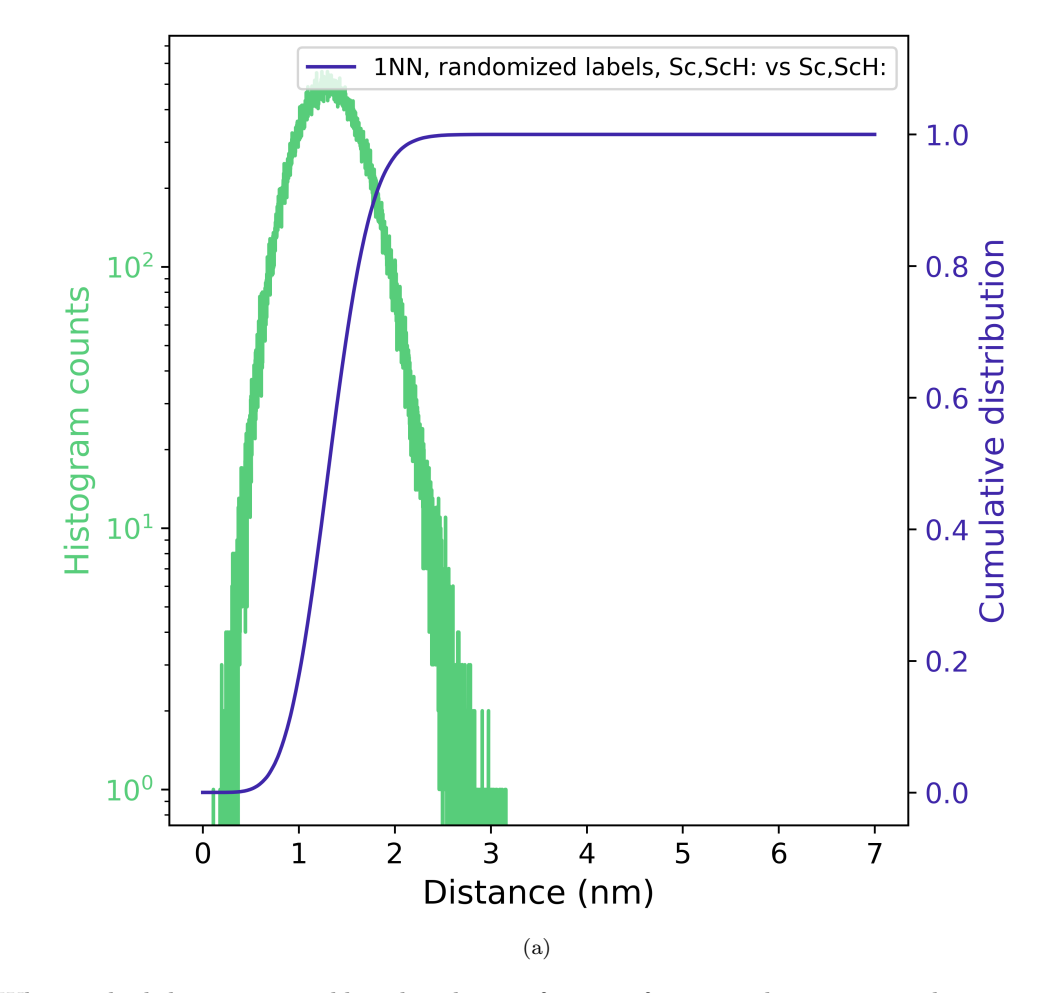

Figure 10: What is the kth nearest neighbor distribution function for particular ion types about specific ion types?

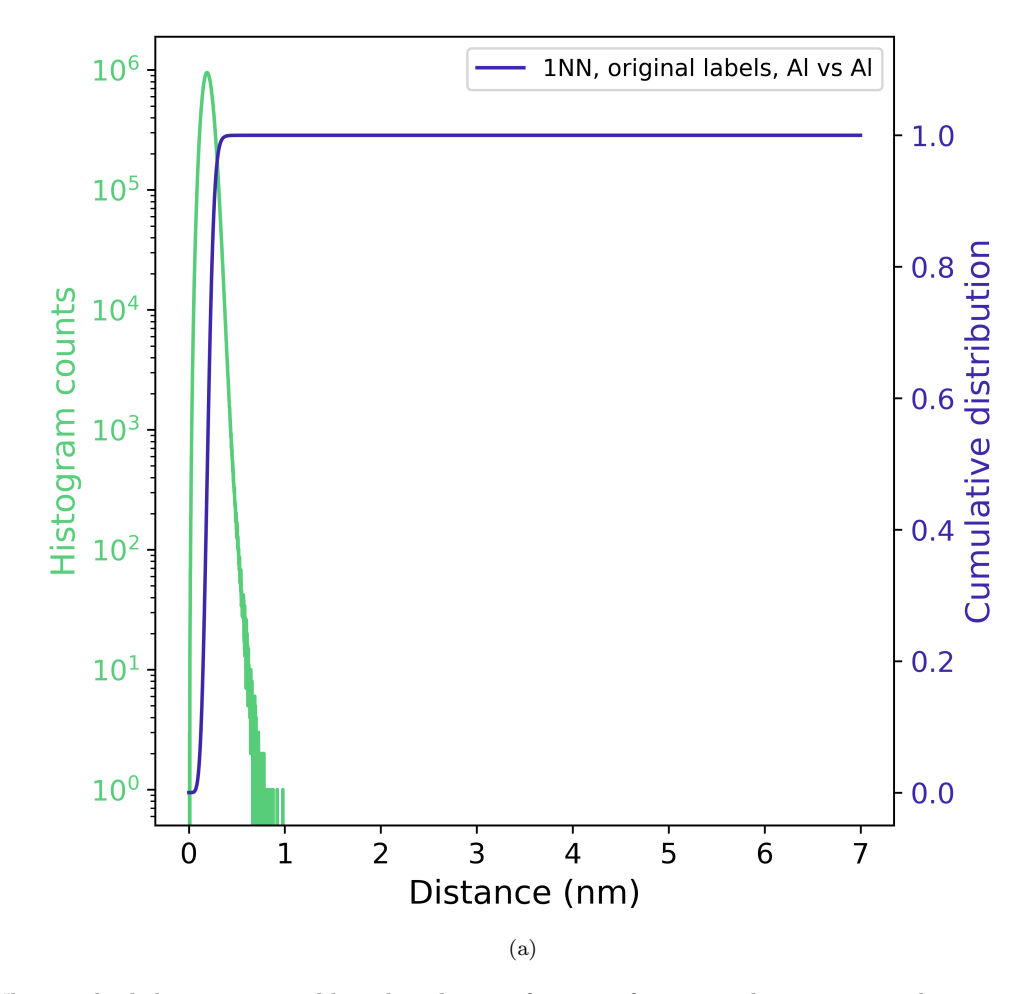

Figure 11: What is the kth nearest neighbor distribution function for particular ion types about specific ion types?

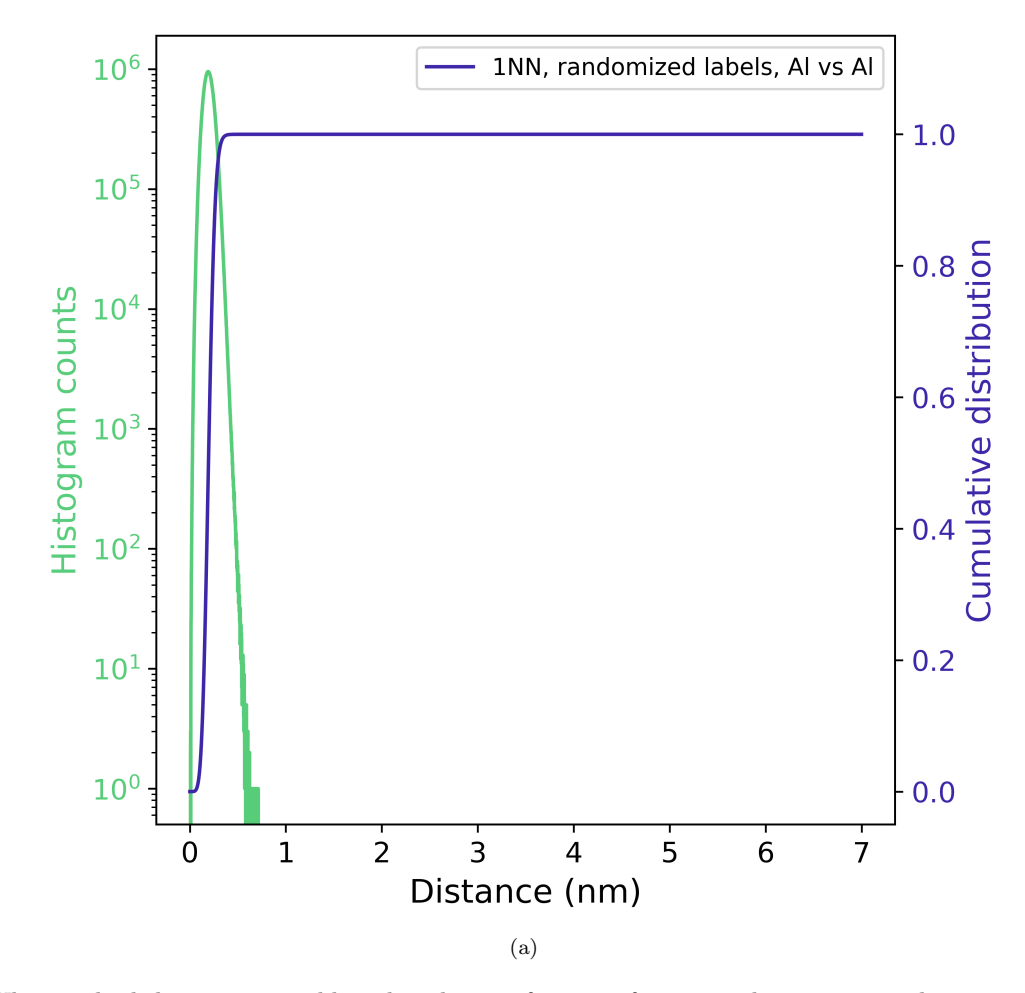

Figure 12: What is the kth nearest neighbor distribution function for particular ion types about specific ion types?

| Keyword                   | Value                                         | Unit | Description |
|---------------------------|-----------------------------------------------|------|-------------|
| AnalyzeKNN                | 1                                             |      |             |
| AnalyzeRDF                | 1                                             |      |             |
| AnalyzeRandomize          | 1                                             |      |             |
| AnalyzeSDM                | $\theta$                                      |      |             |
| InputfileHullAndDistances | PARAPROBE.Surfacer.Results.SimID.3014001.h5   |      |             |
| InputfilePSE              | PARAPROBE.PeriodicTableOfElements.xml         |      |             |
| InputfileReconstruction   | PARAPROBE.Transcoder.Results.SimID.3014001.h5 |      |             |
| IontypeCombi0             | Targets; Al; Neighbors; Al                    |      |             |
| IontypeCombi1             | Targets; Al; Neighbors; Sc, ScH:              |      |             |
| IontypeCombi2             | Targets;Sc,ScH:;Neighbors;Al                  |      |             |
| IontypeCombi3             | Targets;Sc,ScH:;Neighbors;Sc,ScH:             |      |             |
| KOrderForKNN              | 1                                             |      |             |
| <b>KOrderForSDM</b>       |                                               |      |             |
| MaxSizeCachedResPerNode   | 17179869184                                   |      |             |
| PRNGType                  | MT19937                                       |      |             |
| PRNGWarmup                | 700000                                        |      |             |
| PRNGWorldSeed             | 18446744073697205938                          |      |             |
| ROIRadiiKNNIncr           | 0.001                                         | nm   |             |
| ROIRadiiKNNMax            | 7                                             | nm   |             |
| ROIRadiiKNNMin            | $\theta$                                      | nm   |             |
| ROIRadiiRDFIncr           | 0.001                                         | nm   |             |
| ROIRadiiRDFMax            | 7                                             | nm   |             |
| ROIRadiiRDFMin            | 0                                             | nm   |             |
| ROIRadiiSDMIncr           | 1                                             | nm   |             |
| ROIRadiiSDMMax            | $\theta$                                      | nm   |             |
| ROIRadiiSDMMin            | $\overline{0}$                                | nm   |             |
| ROIVolumeInsideOnly       | 1                                             |      |             |

Table 6: Which XML settings were used for paraprobe-spatstat?

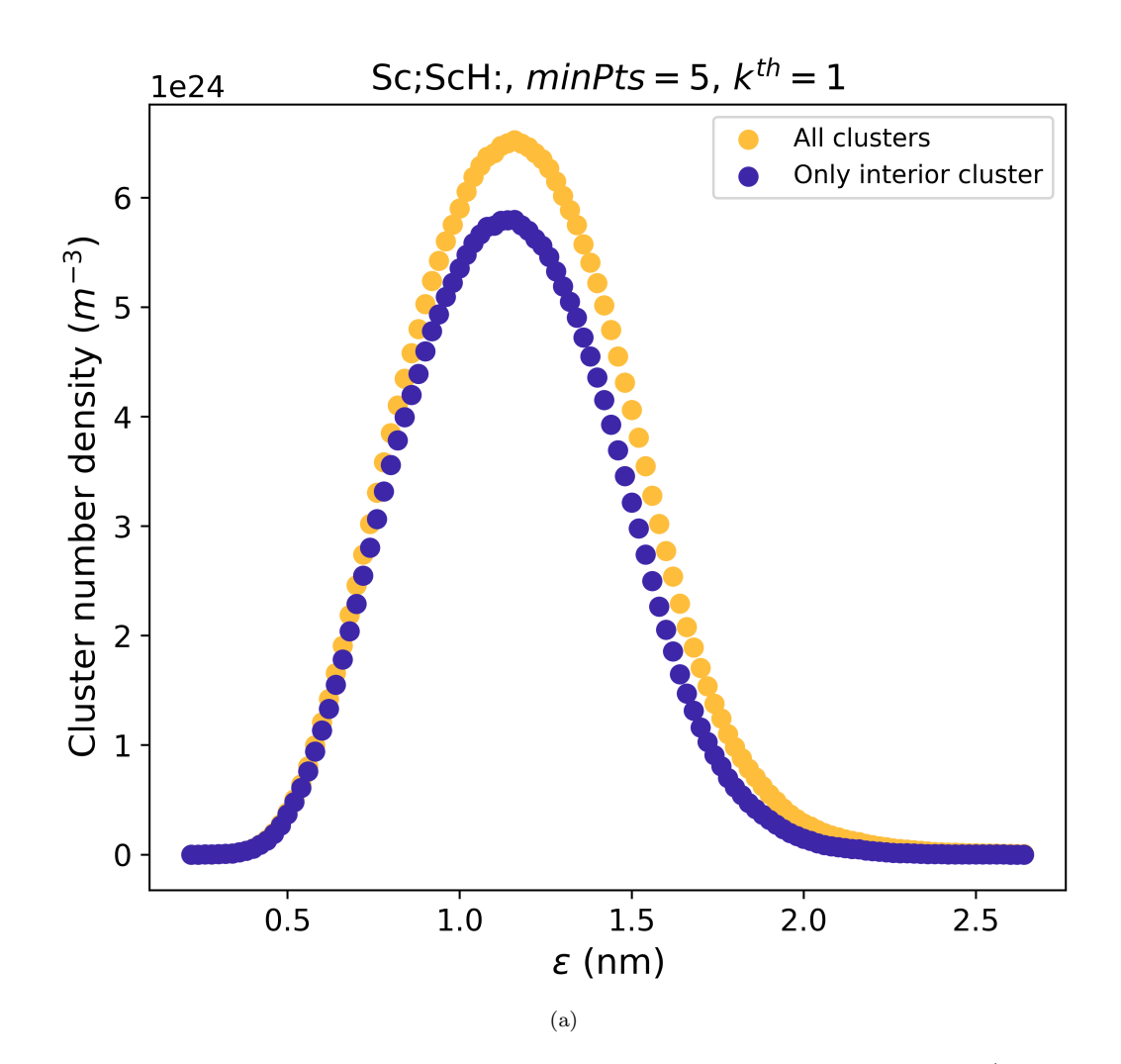

Figure 13: What are the number of clusters per unit volume, quantified using high-throughput studies of the DBScan/maximum separation clustering parameter?

| Keyword                      | Value                                         | Unit | Description |
|------------------------------|-----------------------------------------------|------|-------------|
| ClusteringMethod             | $\overline{2}$                                |      |             |
| DBScanEpsilonIncr            | 0.02                                          | nm   |             |
| DBScanEpsilonMax             |                                               | nm   |             |
| DBScanEpsilonMin             | 0.2                                           | nm   |             |
| <b>DBScanMinPtsIncr</b>      |                                               |      |             |
| DBScanMinPtsMax              |                                               |      |             |
| <b>DBScanMinPtsMin</b>       |                                               |      |             |
| DatasetEdgeThresholdDistance |                                               | nm   |             |
| <b>IOStoreClusterIDs</b>     | $\theta$                                      |      |             |
| <b>IOStoreClusters</b>       |                                               |      |             |
| InputfileHullAndDistances    | PARAPROBE.Surfacer.Results.SimID.3014001.h5   |      |             |
| InputfilePSE                 | PARAPROBE.PeriodicTableOfElements.xml         |      |             |
| InputfileReconstruction      | PARAPROBE.Transcoder.Results.SimID.3014001.h5 |      |             |
| IontypeCombi0                | Targets; Sc, ScH:                             |      |             |
| MaxSepNumberOfIonsIncr       | 10                                            |      |             |
| MaxSepNumberOfIonsMax        | 5                                             |      |             |
| MaxSepNumberOfIonsMin        | 5                                             |      |             |
| MaxSizeCachedResPerNode      | 17179869184                                   |      |             |

Table 7: Which XML settings were used for paraprobe-dbscan?

Table 8: How many MPI processes times OpenMP threads respectively were used, and what was the elapsed time for each tool run?

| <b>Toolname</b> | $\#\text{MPI}$ | $\#\mathrm{OMP}$ | $t_{elapsed}^{max}$ (s) |
|-----------------|----------------|------------------|-------------------------|
| Transcoder      |                |                  | insignificant           |
| Ranger          |                | 1                | insignificant           |
| Surfacer        |                | 40               | 36877.0                 |
| Tessellator     |                | 40               | 196.0                   |
| Spatstat        |                | 40               | 22120.0                 |
| <b>DBScan</b>   |                | 40               | 473.0                   |